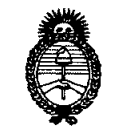

**2011** -"Año del Trabajo Decente, la Salud y Seguridad de los Trabajadores"

*:Ministerio áe SaCuá Secretaría áe Pofíticas, 1?sgufacióne Institutos }l.JY.:M.}l. rr.*

### **DISPOSICION** N° 7 3 3 9

Z 7 OCT 2011

#### **BUENOS AIRES,**

VISTO el Expediente N° 1-47-328/11-9 del Registro de esta Administración Nacional de Medicamentos, Alimentos y Tecnología Médica (ANMAT), y

#### CONSIDERANDO:

Que por las presentes actuaciones GE Healthcare Argentina S.A. solicita se autorice la inscripción en el Registro Productores y Productos de Tecnología Médica (RPPTM) de esta Administración Nacional, de un nuevo producto médico.

Que las actividades de elaboración y comercialización de productos médicos se encuentran contempladas por la Ley 16463, el Decreto 9763/64, y MERCOSUR/GMC/RES. Nº 40/00, incorporada al ordenamiento jurídico nacional por Disposición ANMAT Nº 2318/02 (TO 2004), y normas complementarias.

Que consta la evaluación técnica producida por el Departamento de Registro.

Que consta la evaluación técnica producida por la Dirección de Tecnología Médica, en la que informa que el producto estudiado reúne los requisitos técnicos que contempla la norma legal vigente, y que los establecimientos declarados demuestran aptitud para la elaboración y el control de calidad del producto cuya inscripción en el Registro se solicita.

Que los datos identificatorios característicos a ser transcriptos en los proyectos de la Disposición Autorizante y del Certificado correspondiente, han sido convalidados por las áreas técnicas precedentemente citadas.

Que se ha dado cumplimiento a los requisitos legales y formales que contempla la normativa vigente en la materia.

Que corresponde autorizar la inscripción en el RPPTM del producto médico objeto de la solicitud.

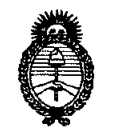

2011 -"Año del Trabajo Decente, la Salud y Seguridad de los Trabajadores"

*:Ministerio áe Sa{uá*  $S$ ecretaría de Políticas, Regulación e Institutos *A.N.M.A.T.* 

Que se actúa en virtud de las facultades conferidas por los Artículos 8°, inciso 11) y 100, inciso i) del Decreto 1490/92 y por el Decreto 425/10.

> Por ello; EL INTERVENTOR DE LA ADMINISTRACIÓN NACIONAL DE MEDICAMENTOS, ALIMENTOS Y TECNOLOGÍA MÉDICA DISPONE:

ARTICULO 1°- Autorízase la inscripción en el Registro Nacional de Productores y Productos de Tecnología Médica (RPPTM) de la Administración Nacional de Medicamentos, Alimentos y Tecnología Médica del producto médico de Marca GENERAL ELECTRIC, nombre descriptivo Sistema de Tomografía Computada y nombre técnico Sistemas de Exploración, por Tomografía Computarizada, de acuerdo a lo solicitado, por GE Healthcare Argentina S.A. , con los Datos Identificatorios Característicos que figuran como Anexo I de la presente Disposición y que forma parte integrante de la misma.

ARTICULO 2° - Autorízanse los textos de los proyectos de rótulo/s y de instrucciones de uso que obran a fojas 3 y 5 a 29 respectivamente, figurando como Anexo 11 de la presente Disposición y que forma parte integrante de la misma.

 $\S$  ARTICULO 3° - Extiéndase, sobre la base de lo dispuesto en los Artículos precedentes, el Certificado de Inscripción en el RPPTM, figurando como Anexo III de la presente Disposición y que forma parte integrante de la misma

ARTICULO 4° - En los rótulos e instrucciones de uso autorizados deberá figurar la leyenda: Autorizado por la ANMAT, PM-1407-139, con exclusión de toda otra leyenda no contemplada en la normativa vigente.

ARTICULO 5°- La vigencia del Certificado mencionado en el Artículo 30 será por cinco (5) años, a partir de la fecha impresa en el mismo.

ARTICULO 6° - Regístrese. Inscríbase en el Registro Nacional de Productores y Productos de Tecnología Médica al nuevo producto. Por Mesa de Entradas notifíquese

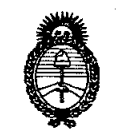

DISPOSICIÓN Nº 7 3

2011 - "Año del Trabajo Decente, la Salud y Seguridad de los Trabajadores"

*:Ministerio áe SaCuá Secretaría áe Políticas, iR!gufación e Institutos A.N.M.A.T.* 

al interesado, haciéndole entrega de copia autenticada de la presente Disposición, conjuntamente con sus Anexos I, II y III. Gírese al Departamento de Registro a los fines de confeccionar el legajo correspondiente. Cumplido, archívese.

Expediente Nº 1-47-328/11-9 DISPOSICIÓN Nº 7339  $\zeta$ 

Dr. OTTO A. ORSINGHER SUB-INTERVENTOR A.N.M.A.T.

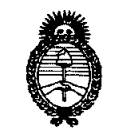

2011 -"Año del Trabajo Decente, la Salud y Seguridad de los Trabajadores"

*:Ministerio tfe Sa{utf Secretaría tfe Pofíticas, ~gufación e Institutos A.N.M.A.T.* 

#### ANEXO I

DATOS IDENTIFICATORIOS CARACTERÍSTICOS del PRODUCTO MÉDICO inscripto en el RPPTM mediante DISPOSICIÓN ANMAT NO 7 3-..3-..9 .

Nombre descriptivo: Sistema de Tomografía Computada

Código de identificación y nombre técnico UMDNS: 13-469 - Sistemas de Exploración, por Tomografía Computarizada

Marca: GENERAL ELECTRIC

Clase de Riesgo: Clase III

Indicación/es autorizada/s: Scaner CT de tercera generación, compatible con todas las aplicaciones clínicas aceptadas actualmente. Sistema con dos tipos de detectores y configuración DAS (sistema de adquisición de datos), de un corte y de dos cortes. Modelo/s: BRIVO CT 325.

Condición de expendio: Venta exclusiva a profesionales e instituciones sanitarias. Nombre del fabricante: GE HangWei Medical Systems, Co. Ltd.

Lugar/es de elaboración: N 2 North Yong Chang Street, Beijing, Economic & Technological Development Zone, Beijing, 100176, China, China.

Expediente Nº 1-47-328/11-9 DISPOSICIÓN Nº 7339

~-

Dr. OTTO A. ORSINGHER SUB-INTERVENTOR A.N.M.A.'£.

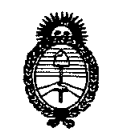

2011 - "Año del Trabajo Decente, la Salud y Seguridad de los Trabajadores"

Ministerio de Salud Secretaría de Políticas, Regulación e Institutos  $A.M.M.A.T.$ 

#### **ANEXO II**

DEL/LOS RÓTULO/S e INSTRUCCIONES DE USO AUTORIZADO/S del **TEXTO** PRODUCTO MÉDICO inscripto en el RPPTM mediante DISPOSICIÓN ANMAT Nº  $7339$ 

Dr. OTTO A. ORSINGHER SUB-INTERVENTOR A.N.M.A.T.

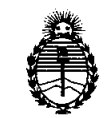

Ministerio de Salud Secretaría de Políticas, Regulación e Institutos  $A.\mathcal{N}.\mathcal{M}.\mathcal{A}.\mathcal{T}$ .

ANEXO III

#### CERTIFICADO

Expediente Nº: 1-47-328/11-9

El Interventor de la Administración Nacional de Medicamentos, Alimentos y Tecnología Médica (ANMAT) certifica que, mediante la Disposición Nº  $\frac{1}{2}$ ,  $\frac{1}{2}$ ,  $\frac{1}{2}$ ,  $\frac{1}{2}$  y de acuerdo a lo solicitado por GE Healthcare Argentina S.A., se autorizó la inscripción en el Registro Nacional de Productores y Productos de Tecnología Médica (RPPTM), de un nuevo producto con los siguientes datos identificatorios característicos:

Nombre descriptivo: Sistema de tomografía Computada

Código de identificación y nombre técnico UMDNS: 13-469 - Sistemas de Exploración, por Tomografía Computarizada

Marca: GENERAL ELECTRIC

Clase de Riesgo: Clase III

Indicación/es autorizada/s: Scaner CT de tercera generación, compatible con todas las aplicaciones clínicas aceptadas actualmente. Sistema con dos tipos de detectores y configuración DAS (sistema de adquisición de datos), de un corte y de dos cortes.

Modelo/s: BRIVO CT 325.

Condición de expendio: Venta exclusiva a profesionales e instituciones sanitarias. Nombre del fabricante: GE HangWei Medical Systems, Co. Ltd.

Lugar/es de elaboración: N 2 North Yong Chang Street, Beijing, Economic & Technological Development Zone, Beijing, 100176, China, China.

Se extiende a GE Healthcare Argentina S.A. el Certificado PM-1407-139, en la Ciudad de Buenos Aires, a ........ 2.7 0CT 2011 ........, siendo su vigencia por cinco (5) años a contar de la fecha de su emisión.

DISPOSICIÓN Nº 7339

Dr. OTTO A. ORSINGHER SUB-INTERVENTOR A.N.M.A.T.

ANEXO III B 7  $\overline{3}$   $\overline{3}$ 

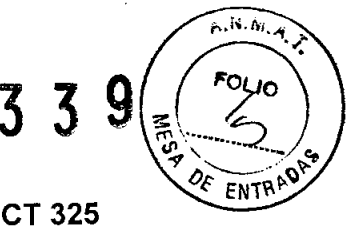

### INSTRUCCIONES DE USO SISTEMA DE TOMOGRAFIA COMPUTADA BRIVO CT 325

Las presentes instrucciones de uso son extraídas del manual de referencia técnica, español.

El modelo de las instrucciones de uso debe contener las siguientes informaciones cuando corresponda:

3.1. Las indicaciones contempladas en el ítem 2 de éste reglamento (Rótulo), salvo las que figuran en los item 2.4 y 2.5;

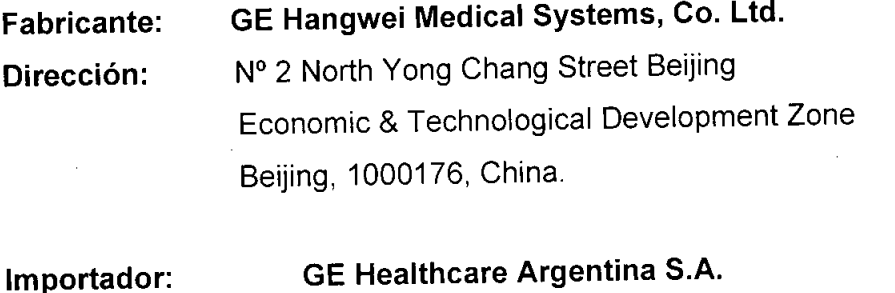

Dirección: Alfredo Palacios 1339, CABA, Argentina.

Equipo: Marca: Sistema de Tomografía Computada General Electric

Modelo: Brivo CT 325

Serie: S/N XX XX XX

**•** 

•

Condición de Venta: VENTA EXCLUSIVA A PROFESIONALES E INSTITUCIONES SANITARIAS

Producto Autorizado por ANMAT: PM-1407-139 Director técnico: Ing. Eduardo Fernández

3.2. Las prestaciones contempladas en el ítem 3 del Anexo de la Resolución GMC W *72/98* que dispone sobre los Requisitos Esenciales de Seguridad y Eficacia de los Productos Médicos y los posibles efectos secundarios no deseados;

Ing. Eduardo Domingo Fernánciez DIRECTOR TECHICO

 $WARTCF$ O GAR ODERAD GE HEA CARE ARGENTINA S.A.

 $7339 (90)$ 

En el capítulo de seguridad informa de las precauciones y medidas de seguridad que deben adoptarse.

Lea detenidamente el contenido de este capítulo para seguir los procedimientos y precauciones de seguridad correctamente.

Conviene guardar este manual cerca de la consola para tenerlo siempre a mano. Si es necesario, puede recibir formación por parte de un especialista en aplicaciones de GE. Póngase en contacto con el representante de ventas de GE de su institución para obtener más información acerca de otros cursos de entrenamiento sobre la seguridad y el funcionamiento.

El escáner Brivo CT cumple las normas lEC 60601-1, GB9706.1 Y UL 60601-1. El sistema está clasificado como equipo IPXO Clase 1, no adecuado para su uso en presencia de mezclas anestésicas inflamables con oxígeno u óxido nitroso. Está capacitado para funcionamiento continuo con carga intermitente. No se aplica esterilización. El tablero de la mesa del paciente se considera una parte aplicada de Tipo B.

Este sistema está concebido para tomografia computadorizada de cuerpo y cabeza.

Toda persona que utilice este sistema debe haber recibido una formación adecuada antes de explorar o diagnosticar pacientes. Ésta debe incluir formación en medicina y en rayos X, además de una formación en aplicaciones de GE.

En esta guia no se facilitan explicaciones médicas, pero se recomienda aplicaciones potenciales para algunas de las funciones de programa. Describe problemas de seguridad potenciales y el modo de evitarlos. Todo aquel que utilice el equipo debe leer y comprender previamente las instrucciones, los avisos y las medidas de precaución. Mantenga el manual cerca del equipo. Las medidas y los procedimientos de seguridad deben revisarse periódicamente.

En este manual se incluyen tres tipos de clasificación de seguridad:

*t~* PELIGRO: Esta etiqueta indica estados o acciones que conllevan un peligro concreto. El incumplimiento de esta advertencia provocará lesiones personales o daños materiales graves.

**•** 

•

Ing. Eduardo Domingo Fernández DIRECTOR TECHICO

**GAROFALO** ARCE RE ARGENTINA S.A

<sup>}</sup><br>'ADVERTENCIA: Esta etiqueta corresponde a estados o acciones que pueden un peligro específico. El incumplimiento de estas advertencias puede provocar lesiones personales o daños materiales graves.

 $18.09$  $M.A$ 

 $733$ 

**4**<br><sup>2</sup> CUIDADO: Esta etiqueta corresponde a estados o acciones que suponen un riesgo potencial. Ignorar estas instrucciones puede causar lesiones leves o daños materiales.

### Instrucciones de seguridad específicas

•

**•** 

• Este producto ha sido diseñado y fabricado para garantizar el máximo nivel de seguridad en su funcionamiento. Debe manejarse y mantenerse siguiendo estrictamente las precauciones y las advertencias de seguridad asi como las instrucciones de funcionamiento incluidas en este documento y en otros documentos específicos del producto.

• El sistema ha sido diseñado para cumplir con todos los requisitos de seguridad que se aplican a los equipos médicos. Sin embargo, cualquier persona que maneje el sistema debe ser totalmente consciente de los posibles peligros que afectan a la seguridad.

• El propietario debe asegurarse de que sólo el personal debidamente entrenado y completamente cualificado esté autorizado para manejar el equipo. Debe crearse una lista de aquellos operadores que están autorizados a manejar el equipo.

• El personal autorizado debe mantener ese manual a mano, leerlo con detenimiento y revisarlo periódicamente. Sin embargo, ni el fabricante ni el distribuidor del equipo garantizan que el hecho de leer este manual capacitan al lector para manejar, probar o calibrar el sistema.

• No debe permitirse obtener acceso al sistema al personal no autorizado .

• No deje al paciente desatendido en ningún momento.

• Familiarícese con el hardware, de modo que pueda identificar problemas graves. No utilice el escáner si está dañado o no funciona correctamente. Espere hasta que el personal cualificado solucione el problema.

SE HEALTHCARE ARGENTINA

• No bloquee los puertos de ventilación del equipo electrónico. Siempre mantenga al menos 6 pulgadas (15 cm) de huelgo alrededor de los puertos de ventilación para impedir que se sobrecalienten y resulten dañadas las piezas metálicas del sistema electrónico.

 $\subset$ 

Ing. Eduardo Domingo Fernán*res*<br>Diaector Tecliico

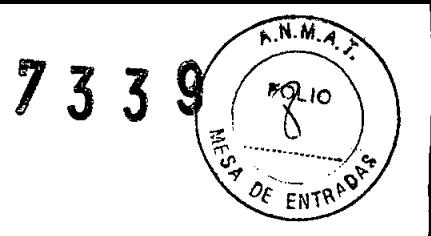

• Utilice sólo equipos de GE aprobados para a este sistema.

• No cargue ningún software que no esté aprobado por GE en la computadora.

### **Seguridad contra riesgos eléctricos**

**•** 

•

 $\Delta$ **PELIGRO: PELIGRO DE DESCARGA ELÉCTRICA. Evite todo contacto con** conductores eléctricos. No quite ni abra cubiertas ni enchufes del sistema. Los circuitos nternos utilizan alto voltaje y pueden ocasionar lesiones graves. Si alguna luz, monitor o indicador interno permanece encendido una vez apagado el sistema, puede producirse una descarga eléctrica. Para impedirque se produzcan lesiones, gire y apague el interruptor del suministro de alimentación principal y póngase en contacto con el departamento de mantenimiento inmediatamente

/r. PELIGRO: LOS COMPONENTES NO PUEDEN SER MANIPULADOS POR EL USUARIO.Envielas al personal de servicio técnico calificado. Sólo las personas que conozcan los procedimientos adecuados y el uso de las herramientas apropiadas deben instalar, ajustar, reparar o modificar el equipo. Para garantizar un rendimiento seguro y fiable del equipo, prepare el.lugar de trabajo según los requisitos establecidos por GE Healthcare. Si tiene dudas póngase en contacto con GE HEalthcare. Si el fusible se funde 36 horas después de haberlo reemplazado, ello puede significar que los circuitos eléctricos del sistema no funcionan correctamente. Solicite que el personal de mantenimiento cualificado revise el sistema y no intente reemplazar ningún fusible.

Ing. Eduardo Domingo Fernández DIRECTOR 1¿CINGO

GAROFALO SE HEALTHCARE ARGENTINA S.A.

 $\triangle$  . 733 PELIGRO: INCENDIO ELECTRICO. Los fluidos conductivos que  $\mathbf{y}$   $\left( \frac{\partial u}{\partial x} \right)$  $\epsilon$  filth of  $\epsilon$   $\kappa$   $\kappa$   $\kappa$   $\kappa$   $\kappa$   $\kappa$ componentes del circuito activo del sistema pueden ocasionar cortacircuitos que pueden provocar incendios. Por tanto, no coloque ningún líquido o comida en ninguna pieza del sistema. Para evitar descargas eléctricas o quemaduras por el uso de un tipo de extintor de incendios incorrecto, asegúrese de usar sólo extintores de incendios aprobados para su uso en incendios ubicados en el sistema eléctrico

 $\overbrace{p_{1},N_{1}}\overbrace{m_{1}}$ 

La longitud del cable que sobre u otros cables de accesorios móviles que se pueden utilizar con algunas exploraciones del paciente deben almacenarse en áreas seguras y aisladas de manera individual enrollados en forma de ocho en la base del equipo fijo. Esto evita que se produzcan interferencias con la señal a la vez que protege los cables para que no se dañen debido al movimiento.

#### **Equipo clase 1**

•

•

Todo equipo de instalación permanente que contenga superficies accesibles por el operador o el paciente debe proporcionar una protección secundaria contra descargas eléctricas, por si falla el AISLAMIENTO BÁSICO. Además del AISLAMIENTO BÁSICO, el equipo de clase I incorpora una conexión directa a un CONDUCTOR DE PROTECCiÓN (TIERRA) que evita descargas si una persona toca una pieza del equipo rota o dos superficies del equipo simultáneamente.

### **Seguridad contra la radiación**

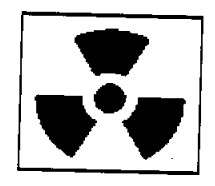

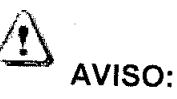

El uso incorrecto de los equipos de rayos X puede causar lesiones. Lea con atención las instrucciones de este manual antes de utilizar el equipo. Si no toma las precauciones necesarias con respecto a los rayos <sup>X</sup> <sup>o</sup> ignora las recomendaciones del manual, usted y sus pacientes se arriesgan a recibir radiaciones peligrosas.

Ing. Eduardo Domingo Fernáncez DIAECTOR 12CRIGO

 $6$  GAR $\not$ F ALO GE HEALTHCARE ARGENTINA S.A.

### Usuarios autorizados **7339**

*:'~~:r.*  $M$   $A$ *<u>PO</u><br><i>* o .•  $\frac{1}{2}$   $\frac{1}{3}$  $DE$  $E$ 

Este equipo incorpora un alto nivel de protección contra los rayos X distintos del haz útil. No obstante, el equipo no exime al *usuario de su obligación de adoptar las medidas de precaución adecuadas para evitar su exposición* o *la de otras personas* a *la radiación por falta de atención, descuido* o *ignorancia.*

Los operadores que utilicen el equipo de rayos X deben recibir una formación adecuada al respecto y conocer las recomendaciones del organismo local sobre medidas y protección contra la radiación (NCRP) y de la Comisión internacional sobre protección contra radiación.

AVISO:

•

•

Toda persona en contacto con equipos de rayos X debe adoptar las medidas adecuadas para protegerse contra posibles lesiones .

Todas las personas autorizadas a utilizar el equipo deben conocer y comprender los riesgos que se corren ante la exposición a rayos X con el fin de que eviten cualquier daño o lesión derivados de la exposición. GE Healthcare recomienda firmemente el uso de materiales y dispositivos de protección contra los daños y lesiones que puede provocar la exposición a rayos X.

Radiación general y seguridad

*l~!'* ill ' .... AVISO:

No realice nunca exploraciones a pacientes con personal no autorizado dentro de la sala de exploración. Advierta a los visitantes y pacientes sobre las consecuencias dañinas que pueden derivarse del incumplimiento de las instrucciones .

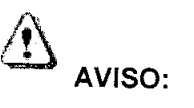

Nunca calibre, pruebe el escáner ni caliente el tubo si hay pacientes o personal en la sala de examen.

- Permanezca detrás de una mampara de plomo o de vidrio durante la emisión de rayos X.

- Use los factores de técnica prescritos por el radiólogo o el médico y una dosis que produzca los mejores resultados con la menor exposición posible a los rayos X.

- Los pilotos ámbar del panel de visualización del estativo y la parte trasera del mismo se iluminan durante la emisión de rayos X.

Ing. Eduardo Domingo Fernáncies DIRECTOR 12CH(G)

GARÓF DERADO **RE HEALTHCARE ARGENTINA S.A.** 

## Explo,".'ones adqu"'das en el mismo plano tomog•.••• <sup>o</sup> 7 3 3 9 .,(~~

 $\sqrt{M.A.7}$ *<i>f* DE ENTRY

La norma de la lEC 60601-2-44 sección 29, párrafo 105 indica que es necesario avisar a *"'.5'*4 usuario cuando se adquieran exploraciones de CT en el mismo plano tomográfico, es decir, en la misma ubicación de exploración. Esta advertencia es necesaria para que los usuarios conozcan la dosis potencial que se puede administrar a los pacientes cuando se adquieren exploraciones en la misma ubicación de mesa.

### Seguridad contra riesgos eléctricos

# *<sup>I</sup>*&*...*PELIGRO:

•

•

PELIGRO DE DESCARGA ELÉCTRICA. Evite todo contacto con conductores eléctricos. No quite ni abra cubiertas ni enchufes del sistema. Los circuitos internos utilizan alto voltaje y pueden ocasionar lesiones graves. Si alguna luz, monitor o indicador interno permanece encendido una vez apagado el sistema, puede producirse una descarga eléctrica. Para impedir que se produzcan lesiones, gire y apague el interruptor del suministro de alimentación principal y póngase en contacto con el departamento de mantenimiento inmediatamente.

 $^{\circledA}$  ... . PELIGRO:

LOS COMPONENTES NO PUEDEN SER MANIPULADOS POR EL USUARIO. Envíelas al personal de servicio técnico calificado. Sólo las personas que conozcan los procedimientos adecuados y el uso de las herramientas apropiadas deben instalar, ajustar, reparar o modificar el equipo. Para garantizar un rendimiento seguro y fiable del equipo, prepare el lugar de trabajo según los requisitos establecidos por GE Healthcare. Si tiene dudas póngase en contacto con GE Healthcare.

Si el fusible se funde 36 horas después de haberlo reemplazado, ello puede significar que los circuitos eléctricos del sistema no funcionan correctamente. Solicite que el personal de mantenimiento cualificado revise el sistema y no intente reemplazar ningún fusible.

Ing. Eduardo Domingo Fernánces DIRECTOR TECHICO

MARCELO GAROFALO ODERADO **FHCARE ARGENTINA S.A.** 

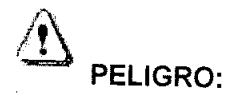

INCENDIO ELÉCTRICO. Los fluidos conductivos que se filtran por los componentes del circuito activo del sistema pueden ocasionar cortacircuitos que pueden provocar incendios. Por tanto, no coloque ningún líquido o comida en ninguna pieza del sistema.

Para evitar descargas eléctricas o quemaduras por el uso de un tipo de extintor de incendios incorrecto, asegúrese de usar sólo extintores de incendios aprobados para su uso en incendios ubicados en el sistema eléctrico.

• La longitud del cable que sobre u otros cables de accesorios móviles que se pueden utilizar con algunas exploraciones del paciente deben almacenarse en áreas seguras y aisladas de manera individual enrollados en forma de ocho en la base del equipo fijo. Esto evita que se produzcan interferencias con la señal a la vez que protege los cables para que no se dañen debido al movimiento.

### *I!\* ADVERTENCIA:

•

**•** 

Las exploraciones de CT pueden causar interferencias con dispositivos implantables como marcapasos o neuroestimuladores y pueden hacer que se produzcan cambios en el funcionamiento del dispositivo. Póngase en contacto con el servicio de asistencia técnica o con la línea directa de atención al cliente del fabricante de dispositivos implantables antes de realizar la exploración. Las instrucciones y advertencias del operador proporcionadas por el fabricante de dispositivos implantabies pueden proporcionarle más ayuda.

3.3. Cuando un producto médico deba instalarse con otros productos médicos o conectarse a los mismos para funcionar con arreglo a su finalidad prevista, debe ser provista de información suficiente sobre sus característícas para ídentifícar los productos médicos que deberán utilizarse a fin de tener una combinación segura;

#### Función

El operador usa la consola del operador (OC). principalmente para definir los procedimientos

de exploración y procesar los datos de imagen resultantes.

L--. *r-I*

Ing. Eduardo Domingo Fernáncias DIRECTOR 15CINGO

• Monitor de visualización y exploración El monitor de la consola del operador se utiliza principalmente para dos funciones, explorar

*I*

 $\bf 7 \; 3 \; 3 \; 9/$ 

 $\sqrt{M.A.}$ 

DF

pacientes y visualizar imágenes.

**GARÓ** CARE ARGENTINA S.A.

 $\sqrt{M.A.}$ 

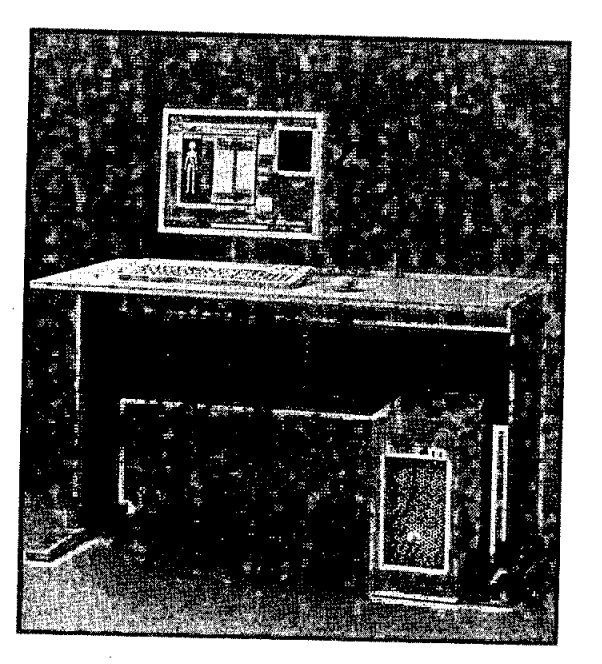

· Unidad de DVD

- Digital Video Disk-Random Access Memory (DVD-RAM) (Disco de vídeo digital -Memoria de acceso aleatorio). Cualquiera de los dispositivos permite acceder al manual del operador titulado "Manual de instrucción y referencia". En los sistemas operativos de PC, la unidad de DVD también puede usarse para guardar los archivos de exploración, protocolos y servicio técnico.

Adaptador de conexión USB para conectar dispositivos de almaenamiento USB externos.

· Interruptor de encendido/apagado del equipo. En la parte frontal de la computadora está el interruptor de encendido y apagado. Si corta el suministro eléctrico con este interruptor y el control de desconexión de la red eléctrica (A1), no podrá realimentar la computadora a menos que encienda este interruptor después de restablecer la corriente al control de desconexión de la red.

#### PRECAUCIÓN:

se recomienda hacer siempre una copia de respaldo de los datos de imagen porque existe un riesgo de que el soporte falle.

TECLADO La estación de trabajo incluye un teclado para escribir texto en las indicaciones en pantalla y datos numéricos en las casillas de datos. La parte superior del teclado incluye botones de exploración y de seguridad

Ing. Eduardo Domingo Fernáncias DIRECTOR TECHICO

**GAROFALO** SE HEAVIHCARE ARGENTINA S.A.

# $A.A.7$

**7339**

### **Botones de exploración**

• Move to Scan (Desplazarse para explorar) Pulse este botón cuando esté encendido para mover el tablero a la ubicación prescrita de inicio de la exploración.

#### **el tablero .**

•

**•** 

• Start Scan (Iniciar exp• Stop Move (Detener desplazamiento)

Pulse este botón para detener loración)

Pulse este botón cuando esté encendido para iniciar una exploración.

**• Pause Scan** (Pausa exploración)

Pulse este botón para poner una exploración en pausa. Se realiza una pausa entre exploraciones al finalizar la que está en curso. Pulse Iniciar exploración para reanudarlas .

**• Rayos X activados** Este botón se ilumina durante la emisión de rayos X .

**• Stop Scan** (Parar exploración)

Pulse este botón para detener la exploración en curso o en pausa.

#### **• Parada de emergencia**

Este botón corta el suministro al equipo de la sala de exploración. Todos los movimientos

mecánicos y la radiación de rayos X se detienen.

NOTA: Este botón NO afecta la alimentación de la OC ni la cámara láser .

#### **• Botón de reinicio**

Este botón restablece la alimentación al equipo de la sala de exploración después de que se

Ing. Eduardo Domingo Fernánciez DIRECTOR TECHICO

GAROFALC

ODERADO CARE ARGENTINA S.A. haya utilizado una parada de emergencia. (Use la parte superior de un bolígrafo parax pulsar

este botón. Un dedo es demasiado grande.)

Se puede reiniciar el sistema completo encendiendo el interruptor principal.

### **Accesorios estándar**

- Tapiz del tablero
- Extensor de tablero
- Reposacabezas estándar
- Correas de seguridad
- Maniquíes para calibrar y comprobar el rendimiento
- Soporte del maniquí
- Manual del operador

•

**•** 

### **Reposacabezas estándar**

• Reposacabezas estándar

Úselo durante estudios de cabeza normales, con pacientes en posición supina. Utilice la banda de cabeza, la correa de barbilla y cuñas de bobina para fijar la cabeza en la posición adecuada. El material no lleva metal.

#### **• Almohadilla de rodilla**

Coloque la almohadilla de rodilla en el tablero. Apoye las piernas del paciente en esta almohadilla, con las rodillas ligeramente dobladas, o apoye la cabeza del paciente en la almohadilla y utilice las correas para fijar las manos sobre la cabeza del paciente, evitando atraparle los dedos entre el tablero y las superficies de la mesa .

### **• Correa de almohadilla de rodilla**

Se fija a las tres cintas de Velero en la almohadilla de rodilla; úsela para fijar las piernas o los brazos a la almohadilla de rodilla.

#### **• Tapiz del tablero**

Úsela durante estudios estándar. Se fija al tablero con «enganches» de Velero .

#### **• Extensor de tablero**

Para aumentar la longitud total del tablero, fije el extensor del tablero al extremo de la mesa más próximo al estativo, y coloque la región anatómica de interés en la gama de exploración. Use el extensor para apoyar la cabeza o los pies del paciente durante una exploración de cuerpo. El material no lleva metal.

Ing. Eduardo Domingo Fernándes **DIRECTOR TECHICO** 

GARÓFALO GE HEALTHCARE ARGENTINA S A

 $\sqrt{A}$ 

 $733$ 

### Juego de correas de seguridad

#### • Correa corporal A

Use la correa de 60 mm de ancho para colocar y fijar la cabeza del paciente a la almohadilla, o para fijar mantas o ropa. Siga las instrucciones de la correa de cuerpo 8 para fijar las correas. Se incluye un juego con el sistema.

**1339**

 $\overline{W}$  A  $\overline{Y}$ 

 $O(10$ 

### • Correa corporal 8

Use las correas de 150 mm para fijar el cuerpo al tablero y reducir el movimiento del paciente, para fijar mantas o ropa, para evitar contacto con la superficie del tablero o para cubrir y fijar las manos del paciente. Deslice la guia de nylon, enfrente de los extremos de Velcro de las correas del conducto fijado a ambos laterales del tablero. Deslice la correa a lo largo del tablero para colocarla sobre el paciente, y una los extremos de Velcro para inmovilizar al paciente. Se incluye 3 juegos con el sistema.

#### • Correa corporal C

•

•

Use la correa de 370 mm del mismo modo que la correa 8. Se incluye un juego con el sistema.

#### • Correa de extensión

Use la correa de extensión con las correas corporales correspondientes para pacientes corpulentos u obesos. Fije los Velcro a la correa corporal para aumentar la longitud. Cada juego de correas corporales tiene una correa de extensión. Se incluyen 5 con el sistema

3.4. Todas las informaciones que permitan comprobar si el producto médico está bien instalado y pueda funcionar correctamente y con plena seguridad, así como los datos relativos a la naturaleza y frecuencia de las operaciones de mantenimiento y calibrado que haya que efectuar para garantiza permanentemente el buen funcionamiento y la seguridad de los producto médicos;

### **Instrucciones de seguridad específicas**

• Este producto ha sido diseñado y fabricado para garantizar el máximo nivel de seguridad en su funcionamiento. Debe manejarse y mantenerse siguiendo estrictamente las precauciones y las advertencias de seguridad así como las instrucciones de funcionamiento incluidas en este manual y en otros documentos específicos del producto.

· El sistema ha sido diseñado para cumplir con todos los requisitos de seguridad que se aplican a los equipos médicos. Sin embargo, cualquier persona que maneje el sistema debe ser totalmente consciente de los posibles peligros que afectan a la seguridad.

ing. Eduardo Domingo Fernánde-DiRECTOR 1.EChick)

GAROFA FRADO HCARE ARGENTINA, S.A. • El propietario debe asegurarse de que sólo el personal debidamente entrenado y completamente cualificado esté autorizado para manejar el equipo. Debe crearse una lista de aquellos operadores que están autorizados a manejar el equipo.

• El personal autorizado debe mantener ese manual a mano, leerlo con detenimiento y revisarlo periódicamente. Sin embargo, ni el fabricante ni el distribuidor del equipo garantizan que el hecho de leer este manual capacitan al lector para manejar, probar o calibrar el sistema.

• No debe permitirse obtener acceso al sistema al personal no autorizado .

• No deje al paciente desatendido en ningún momento.

• Familiaricese con el hardware, de modo que pueda identificar problemas graves. No utilice el escáner si está dañado o no funciona correctamente. Espere hasta que el personal cualificado solucione el problema.

• Si el equipo no funciona correctamente, o si no responde a los controles tal y como se describe en este manual, el operador debe:

- Garantizar en primer lugar la seguridad del paciente y, a continuación, la protección del equipo. - Evacuar el área lo más rápidamente posible en el caso de que se produzca una situación que pueda ser potencialmente insegura.

- Seguir las precauciones y los procedimientos de seguridad tal y como se especifica en el manual.

- Ponerse en contacto inmediatamente con la oficina de mantenimiento local, o informar del incidente y esperar instrucciones

### **Protección contra radiación**

### Consideraciones sobre la radiación

•

•

Un especialista en radiologia debe revisar las condiciones de protección de la sala de exploración, al tiempo que tiene en cuenta la posición del equipo, el programa de trabajo semanal y los materiales utilizados para la construcción de paredes, suelos, techos, puertas y ventanas

### **Operaciones de mantenimiento por el usuario de eT**

La frecuencia del mantemiento periódico del sistema, en el caso de BRIVO CT 325 se recomienda un mantenimiento bianual. Los ciclos de mantenimiento específicos pueden adaptarse a los hábitos locales, el uso del sistema y la eficacia del sistema.

Se recomienda encarecidamente a los usuarios de CT que realicen las siguientes operaciones de mantenimiento.

Ing. Eduardo Domingo Fernández DIRECTOR TECHICO

 $\overbrace{N.M.A.A}$ 

733

SGARÓFALO MARCELO,

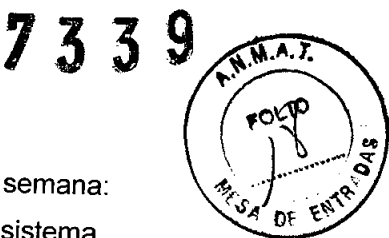

Verifique el funcionamiento de estos elementos al menos una vez por semana:

• Parada de emergencia: pulse el botón para confirmar la parada del sistema .

• Funcionamiento del enganche del tablero: pulse el botón para confirmar que el tablero se engancha.

• Limpie las cubiertas .

• Precisión de la hora del sistema: si la hora no es correcta, ajústela del modo indicado a continuación:

### **Calibración diaria**

Para mantener la calidad de imagen, efectúe el procedimiento de calibración rápida una vez al día.

1. Visualice la pantalla del monitor de exploración.

- Asegúrese de que no hay obstrucciones en la abertura del estativo

2. Seleccione [Tube Warmup] (Calentamiento del tubo) y [Daily Calibration] (Calibración

diaria) para visualizar la pantalla, tal como se ve en la Figura 1y la Figura 2.

- Al comienzo de cada jornada.

•

- Antes de comprobar la calibración
- Antes de calibrar el sistema
- 3. El sistema selecciona la función de exploración automática por defecto.
- El sistema selecciona automáticamente la secuencia de exploraciones.

NOTA: Es posible que algunas de las exploraciones de calentamiento no se realicen si el tubo está suficientemente caliente antes de la calibración diaria.

- Siga las instrucciones del sistema para iniciar la primera exploración. El sistema adquirirá el resto de las exploraciones del grupo.

Manténgase cerca de la consola durante la adquisición automática, de modo que pueda parar los rayos X si alguien entra en la sala del escáner.

### **Parada de emergencia y actuaciones ante emergencias Parada de emergencia**

• Si detecta un error del equipo, como humo o fuego, o un movimiento acciden-tal del tablero que puedan provocar daños graves, pulse uno de los interruptores rojos de [Parada de emergencia] situados en la consola del operador, en los paneles de mandos del estativo o en el generador de rayos X. Los componentes electrónicos en la computadora y el sistema de adquisición de datos siguen siendo alimentados (ON) en

Ing. Eduardo Domingo Fernándes DIAECTOR TECHICO

<sup>'</sup>GARÓ **DERADO** ARE ARGENTINA SA

energía.

•

•

• Al utilizar la parada de emergencia, es posible que el tablero en movimiento sobrepase el recorrido en menos de 10 mm.

GE ofrece formaciones sobres las aplicaciones. Póngase en contacto con el representante de ventas de GE para fijar sesiones de formación adaptadas a sus necesidades.

### **Actuaciones ante emergencias**

El funcionamiento del sistema podría interrumpirse si se produce un fallo de alimentación, o puede detenerlo el operador en condiciones de emergencia.

El botón de desbloqueo de la camilla sólo se debe utilizar en situacione de salida de emergencia.

### Para sacar al paciente de una manera segura:

1. Oprima la tecla del estativo Cradle Release (Liberación del tablero) o el botón de parada de emergencia para desbloquear el freno.

2. Saque la parte superior de la mesa de su posición usando el saliente o la manivela

de liberación de la parte superior de la mesa.

3. Ayude al paciente a bajar de la mesa.

3.5. La información útil para evitar ciertos riesgos relacionados con la implantación del producto médico;

### **NO APLICA**

3.6. La información relativa a los riesgos de interferencia reciproca relacionados con la presencia del producto médico en investigaciones o tratamientos específicos;

### **NO APLICA**

3.7. Las instrucciones necesarias en caso de rotura del envase protector de la esterilidad y si corresponde la indicación de los métodos adecuados de reesterilización;

### **NO APLICA**

3.8. Si un producto médico está destínado a reutilizarse, los datos sobre los procedimientos apropiados para la reutilización, incluida la limpieza, desinfección, el acondicionamiento y, en su caso, el método de esterilización si el producto debe ser reesterilizado, así como cualquier limitación respecto al número posible de reutilizacíones.

#### **NO APLICA**

Ing. Eduardo Domingo Fernáncias DIRECTOR TECHICO

GARÓP DERADO GE HEALTHCARE ARGENTINA S.A.

**7339** ~L

 $\overline{M.A}$ 

 $\frac{1}{2}$   $\frac{1}{2}$   $\frac{1}{2}$ **En caso de que los productos médicos deban ser esterilizados antes de en nexi<sup>os</sup> las instrucciones de limpieza y esterilización deberán estar formuladas de modo que si se siguen correctamente, el producto siga cumpliendo los requisitos previstos en la Sección I (Requisitos Generales) del Anexo de la Resolución GMC N° 72/98 que dispone sobre los Requisitos Esenciales de Seguridad y Eficacia de los productos médicos;**

### **NO APLICA**

**3.9. Información sobre cualquier tratamiento o procedimiento adicional que deba realizarse antes de utilizar el producto médico (por ejemplo, esterilización, montaje final, entre otros);**

#### **NO APLICA**

**3.10. Cuando un producto médico emita radiaciones con fines médicos, la información relativa a la naturaleza, tipo, intens,idad y distribución de dicha radiación debe ser descripta; Las instrucciones de utilización deberán incluir además información que permita al personal médico informar al paciente sobre las contraindicaciones y las precauciones que deban tomarse. Esta información hará referencia particularmente a:**

#### **CTDlvol**

**●** 

•

**La** CTDlvol es una medida media ponderada en un maniquí de referencia. Esta dosis se expresa en miliGrays. El DLP o Producto de la longitud de la dosis es el resultado del CTDlvol y de la longitud de exploración de un conjunto de exploraciones. Es posible calcular este número para el examen en su totalidad y ofrecer así una estimación de la dosis total. El valor se expresa en centímetros miliGrays. El DLP de serie proyectada muestra el DLP que se origina al explorar el grupo o los grupos actuales. El DLP de examen acumulado muestra el DLP del examen total hasta el momento actual. La dosis de reconocimiento no se incluye en los totales del DLP, puesto que no se han definido todavía los estándares para informar sobre la dosis de reconocimiento. La dosis de reconocimiento representa normalmente sólo una pequeña parte del examen. La información sobre la dosis se actualiza al modificar valores técnicos como los kV, los mA, el tiempo de exploración, el espesor del corte y el campo de visión de la exploración.

### **Exploraciones adquiridas en el mismo plano tomográfico**

La norma de la lEC 60601-2-44 sección 29, párrafo 105 indica que es necesario **avisar** al **usuario**cuando se adquieran exploraciones de CT en el **mismo** plano **tomográfico,**es decir,

 $\subset$ 

Ing. Eduardo Domingo Fernández DiRECTOR TECHICO

~.

**WARCELO** 

en la misma ubicación de exploración. Esta advertencia es necesaria para que los ัยรมูล conozcan la dosis potencial que se puede administrar a los pacientes cuando se adquieren exploraciones en la misma ubicación de mesa.<br>ADVERTENCIA·

**7339**

El uso incorrecto de los equipos de rayos X puede causar lesiones. Lea con atención las instrucciones de este manual antes de utilizar el equipo. Si no toma las precauciones necesarias con respecto a los rayos X o ignora las recomendaciones del manual, usted y sus pacientes se arriesgan a recibir radiaciones peligrosas

### *I!\* ADVERTENCIA:

•

•

Toda persona en contacto con equipos de rayos X debe adoptar las medidas adecuadas para protegerse contra posibles lesiones.

Todas las personas autorizadas a utilizar el equipo deben conocer y comprender los riesgos que se corren ante la exposición a rayos X con el fin de que eviten cualquier daño o lesión derivados de la exposición. GE Healthcare recomienda firmemente el uso de materiales y dispositivos de protección contra los daños y lesiones que puede provocar la exposición a rayos X.

### & ADVERTENCIA:

No realice nunca exploraciones a pacientes con personal no autorizado dentro de la sala de exploración. Advierta a los visitantes y pacientes sobre las consecuencias dañinas que pueden derivarse del incumplimiento de las instrucciones

### $\hat{\Delta}$ ADVERTENCIA:

Nunca calibre, pruebe el escáner ni caliente el tubo si hay pacientes o personal en la sala de examen.

Permanezca detrás de una mampara de plomo o de vidrio durante la emisión de rayos X. -Use los factores de técnica prescritos por el radiólogo o el médico y una dosis que produzca los mejores resultados con la menor exposición posible a los rayos X. - Los pilotos ámbar del panel de visualización del estativo y la parte trasera del mismo se iluminan durante la emisión de rayos X.

Ing. Eduardo Domingo Fernándes DIAECTOR TECHNOL

<sup>'</sup>o garófalo ODERADO GE HEALTHCARE ARGENTINA S A

733

FOLIO

**ADVERTENCIA** 

No es posible garantizar el rendimiento o la seguridad del uso de un tubo de rayos X de un fabricante que no sea GE, ya que los algoritmos de enfriamiento y reconstrucción dependen de cada tubo. Si instala en el escáner un tubo distinto del de GE, los escapes de radiación podrían superar las especificaciones de GE.

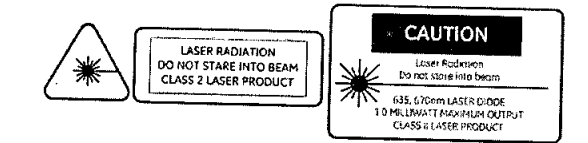

### Seguridad del láser:

Este equipo dispone de un sistema de luz de alineación de láser para definir con precisión la región de exploración del paciente.

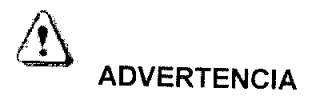

### EL HAZ LÁSER PUEDE PROVOCAR LESIONES OCULARES. -

Indique a todos los pacientes que cierren los ojos antes de ENCENDER las luces de alineación. - Indique a los pacientes que deben mantener los ojos cerrados hasta que apague (OFF) las luces de alineación.

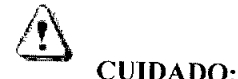

EL DETECTOR Y EL DAS ROTAN PARA COLOCAR LAS LUCES DE ALINEACIÓN EN LOS PUERTOS LÁSER. -

Mantenga las manos lejos de la apertura del estativo. - Asegúrese de que las cubiertas laterales del estativo están en su lugar.

Ing. Eduardo Domingo Fernánciez DIRECTOR TECHICO

LO GAŘÓFALO

GE PEALTHCARE ARGENTINA S.A.

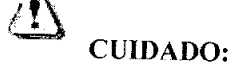

AVISO:

 $\mathbf{Z}$ 

El uso de controles o ajustes, o la realización de procedimientos distintos a los especificados puede provocar una exposición a la radiación peligrosa.

· El indicador del panel de visualización del estativo se ilumina al encender las luces de alineación.

· Se incluyen en el estativo etiquetas de advertencia sobre seguridad láser, según lo descrito en la sección Símbolos y etiquetas de advertencia

### Seguridad contra ondas de radio

No utilice los siguientes dispositivos cerca del equipo:

El uso de estos dispositivos cerca del equipo puede hacerlo funcionar fuera de las especificaciones publicadas.

Aparatos que no deben utilizarse cerca de este equipo

Dispositivos que transmiten ondas de radio, tales como:-

1. teléfonos celulares,

2. transceptores,

3. - transmisores de radio móviles,

4. -juguetes por control remoto, etc.

5. Manténgalos apagados si están cerca de este equipo.

Las exploraciones de CT pueden causar interferencias con dispositivos implantables como marcapasos o neuroestimuladores y pueden hacer que se produzcan cambios en el funcionamiento del dispositivo. Póngase en contacto con el servicio de asistencia técnica o con la línea directa de tención al cliente del fabricante de dispositivos implantables antes de realizar la exploración. Las instrucciones y advertencias del operador proporcionadas por el fabricante de dispositivos implantables pueden proporcionarle más ayuda.

Ing. Eduardo Domingo Fernándes DIRECTOR TECHICO

GARÓFAL

DERADO HEALTHCARE ARGENTINA S.A.

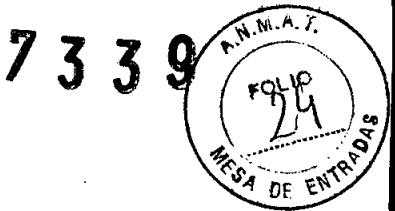

**3.11. Las precauciones que deban adoptarse en caso de cambios del funcionamiento del producto médico;**

### **Parada de emergencia y actuaciones ante emergencias**

### **Parada de emergencia**

•

•

• Si detecta un **error** del equipo, como **humo** o fuego, o un movimiento accidental del tablero que puedan provocar daños graves, pulse uno de los interruptores rojos de[Parada de emergencia] situados en la consola del operador, en los paneles demandos del estativo o en el generador de rayos X

. Los componentes electrónicos en la computadora y el sistema de adquisición de datos siguen siendo alimentados (ON) en energia .

• Al utilizar la parada de emergencia, es posible que el tablero en movimiento sobrepase el recorrido en menos de 10 mm..

### **Actuaciones ante emergencias**

El funcionamiento del sistema podría interrumpirse si se produce un fallo de alimentación, o puede detenerlo el operador en condiciones de emergencia.

El botón de desbloqueo de la camilla sólo se debe utilizar en situacione de salida de emergencia.

### **Para sacar al paciente de una manera segura:**

1. Oprima la tecla del estativo Cradle Release (Liberación del tablero) o el botón de parada de emergencia para desbloquear el freno.

2. Saque la parte superior de la mesa de su posición usando el saliente o la manivela de liberación de la parte superior de la mesa.

3. Ayude al paciente a bajar de la mesa.

Ing. Eduardo Domingo Fernáncias DIAECTOR TECHIGO

GARÓF **DDERADO** BE HEALTHCARE ARGENTINA S.A.

 $\sum_{s}$ **3.12. Las precauciones que deban adoptarse en lo que respecta a la expo'** *"'~,(f* **en** condiciones ambientales razonablemente previsibles, a campos magnéticos, **influencias eléctricas externas, a descargas electrostáticas, a la presión o a variaciones de presión, a la aceleración a fuentes térmicas de ignición, entre otras;**

 $133\frac{96.11}{100}$ 

### **Rendimiento de la EMC** (Compatibilidad electromagnetica)

Este sistema de TC puede causar interferencias electromagnéticas con otros equipos, por el aire o por los cables de conexión. El término EMC (Compatibilidad electromagnética) designa la capacidad que tiene el equipo para limitar la influencia electromagnética de otros equipos y no afectar a aquellos que emiten una radiación electromagnética similar. Este producto está diseñado para cumplir las normas del grupo 1 EN60601-1-2: Edición 2(2001) [IEC60601-1-2: Edición 2 (2001)], Clase A, en la legislación sobre compatibilidad electromagnética. En cuanto al rendimiento de la EMC, a este producto se le aplica el valor límite de 12 dB de relajación de interferencia electromagnética en sistemas médicos de instalación permanente usados en un área protegida por plomo. El sistema BRIVO CT tiene niveles inferiores a los establecidos en la declaración sobre las emisiones y la inmunidad electromagnéticas (Vea más abajo la tabla 14-1 y la tabla 14-2 del manual del operador)

### **Medidas contra problemas relativos a la EMC**

Los problemas relativos a la EMC son generalmente difíciles de resolver. Puede suponer un gasto y una cantidad de tiempo considerables.

### **Medidas de precaución generales**

**•** 

**•** 

Modos de reducir la interferencia electromagnética con otros equipos:

- Colocar los demás equipos lejos del sistema.
- Cambiar el ángulo de posición o de instalación relativo entre el sistema y otros equipos .
- Cambiar la posición de la toma de los cables de alimentación o la conexión de los cables de señal de otros equipos.
- Cambiar la trayectoria de los cables de alimentación de otros equipos .
- Entorno electromagnético especificado en la tabla14- 3 y la tabla 14-4.

 $\int$  $\overline{\mathcal{L}}$ 

Ing. Eduardo Domingo Fernáncias DIAECTOR TECHICO

LO GAROFALO ODERADO GE HEALTHCARE ARGENTINA S.A.

### **Limpieza del sistema y la sala**

1. Verifique el escáner, el equipo y las salas de control para asegurarse de que cumplen los requisitos de **temperatura y humedad.**

2. Limpie las salas y los paneles externos de los componentes.

3. Aspire los armarios electrónicos y los filtros de polvo del equipo. GE recomienda **aspirar** los **filtros** de polvo **una vez por semana al principio,** puesto que los centros con instalaciones nuevas acumulan gran cantidad de polvo y suciedad. Tras un periodo de tiempo puede alargar los intervalos de limpieza, en función del entorno del lugar de instalación .

• Para garantizar un funcionamiento seguro y confiable del equipo, el lugar en donde se vaya a instalar el equipo debe prepararse para que cumpla los requisitos de GE Healthcare, tal y como se especifica en el manual de pasos previos a la instalación .

• Este sistema no contiene piezas que necesiten ningún tipo de mantenimiento. Sólo el personal de mantenimiento **cualificado** debe **instalar, mantener** y reparar el equipo siguiendo siempre los procedimientos descritos en los manuales de mantenimiento del equipo.

• No debe modificarse el equipo en conjunto ni ninguna pieza de éste sin antes obtener de GE Healthcare la aprobación por escrito para realizar esto.

**• Mantenga limpio el equipo.** Elimine los fluidos corporales o los derrames intravenosos para evitar contagios y daños de las piezas internas. Limpie el equipo con agua templada y jabón o un antiséptico suave. Use limpieza en seco para los componentes eléctricos.

• El **mantenimiento programado** debe realizarse de manera periódica para asegurar el buen funcionamiento del equipo.

**•** 

•

Ing. Eduardo üomingo Fernánciaz  $D$ **iAECTON TECHICO** 

~ ...

\_\_-o GARÓFALO ';?8DERADO HEALTHCARE ARGENTINA S.A.

**3.13. Información suficiente sobre el medicamento o** Έaυ **producto médico de que trate esté destinado a administrar, incluida restricción en la elección de sustancias que se puedan suministrar;**

### **NO APLICA**

**3.14. Las precauciones que deban adoptarse si un producto médico presenta un riesgo no habitual especifico asociado a su eliminación;**

### **Asuntos ambientales**

**e** 

•

Este símbolo indica que los desechos de equipamiento eléctrico y electrónico no deben eliminarse como residuos municipales no clasificados y deben recogerse de forma separada. Póngase en contacto con el representante local del fabricante para obtener más información sobre la forma de desechar el equipo.

### **Explicación de la etiqueta de control de contaminación**

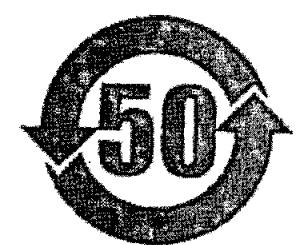

Este simbolo indica que el producto contiene materiales peligrosos que superan los límites establecidos por la normativa de China *SJI* T11363-2006 sobre los *requisitos para los límites de concentración de determinadas sustancias peligrosas en productos de información electrónicos.* El número que aparece en el símbolo es el período de uso sin dañar el medioambiente (EFUP), que indica el período durante el que las sustancias tóxicas o peligrosas que contienen los productos de información electrónicos no se liberarán ni mutarán bajo condiciones operativas normales, por lo que el uso de dichos productos de información electrónicos no producirá

Ing. Eduardo Domingo Fernández DIRECTOR TECHICO

ARÓFA RADO LTHCARE ARGENTINA S.A.

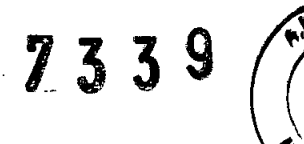

 $\left(\begin{array}{c} \text{vol}(5) \\ \text{vol}(5) \\ \text{vol}(5) \end{array}\right)$ 

contaminación grave en el medioambiente, lesiones físicas personales ni daños en La unidad del período es el "Año".

Para que se mantenga el EFUP declarado, el producto debe usarse de un modo normal de acuerdo con las instrucciones y las condiciones medioambientales que se definen en el manual del producto; los calendarios del mantenimiento periódico especificados en los procedimientos de mantenimiento del producto deben cumplirse de un modo estricto.

Este producto incluye dispositivos que pueden contener mercurio, el cual debe reciclarse o desecharse siguiendo las leyes locales, estatales o nacionales. (Dentro del sistema, las lámparas de retroiluminación de la pantalla del monitor contienen mercurio).

El colimador de rayos X contiene los Siguientes materiales potencialmente peligrosos: Plomo: Las sales de plomo son tóxicas y su ingestión puede causar serios problemas. La manipulación o el trabajo con plomo está sujeto a reglamentos. El conjunto de tubos de rayos X contiene los siguientes materiales potencialmente peligrosos:

Plomo: Las sales de plomo son tóxicas y su ingestión puede causar serios problemas. La manipulación o el trabajo con plomo está sujeto a reglamentos.

Aceite: Los aceites minerales Univolt 54 y Crosstrans 206 no son tóxicos, pero debe atenderse a los reglamentos ambientales predominantes al desecharlos. Por ejemplo, se prohíbe el *desecho de estos aceites en aguas servidas* o *sistemas de aguas residuales* o *en medios naturales.*

La oficina de servicios local de GEHC le aconsejará la mejor manera de desechar las partes en su zona.

*Las partes del conjunto de tubos de rayos X por desechar deben enviarse* a *la red de GEMS* y se *desechará en un centro de recicladje de GEHC.*

ADVERTENCIA: No deseche ninguna parte del conjunto de tubos de rayos X con desechos industriales o domésticos.

ADVERTENCIA: Toda parte dañada del conjunto de tubos de rayos X no debe enviarse por servicio postal.

### **Precauciones:**

•

•

Tome todas las precauciones necesarias para que el personal maneje la recuperación o destrucción de partes del conjunto de tubos de rayos X y particularmente contra los riesgos

Ing. Eduardo Domingo Fernánsko DIAEC10R TECHICO

GE HEALTHCARE ARGENTINA S.A

7339 debidos al trabajo con plomo. El personal debe estar informado de los riesgos existentes / las medidas de seguraidad que es necesario observar para evitarlos. ng

3.15. Los medicamentos incluidos en el producto médico como parte integrante del mismo, conforme al ítem 7.3. del Anexo de la Resolución GMC Nº 72/98 que dispone sobre los Requisitos Esenciales de Seguridad y Eficacia de los productos médicos:

### **NO APLICA**

3.16. El grado de precisión atribuido a los productos médicos de medición.

### **NO APLICA**

MARCEL  $GARD$ **ODERADO** GE HEALTHOARE ARGENTINA S.A.

Ing. Eduardo Domingo Fernáncias DIRECTOR TECHICO

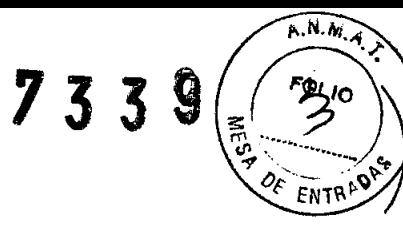

### **PROYECTO DE ROTULO**

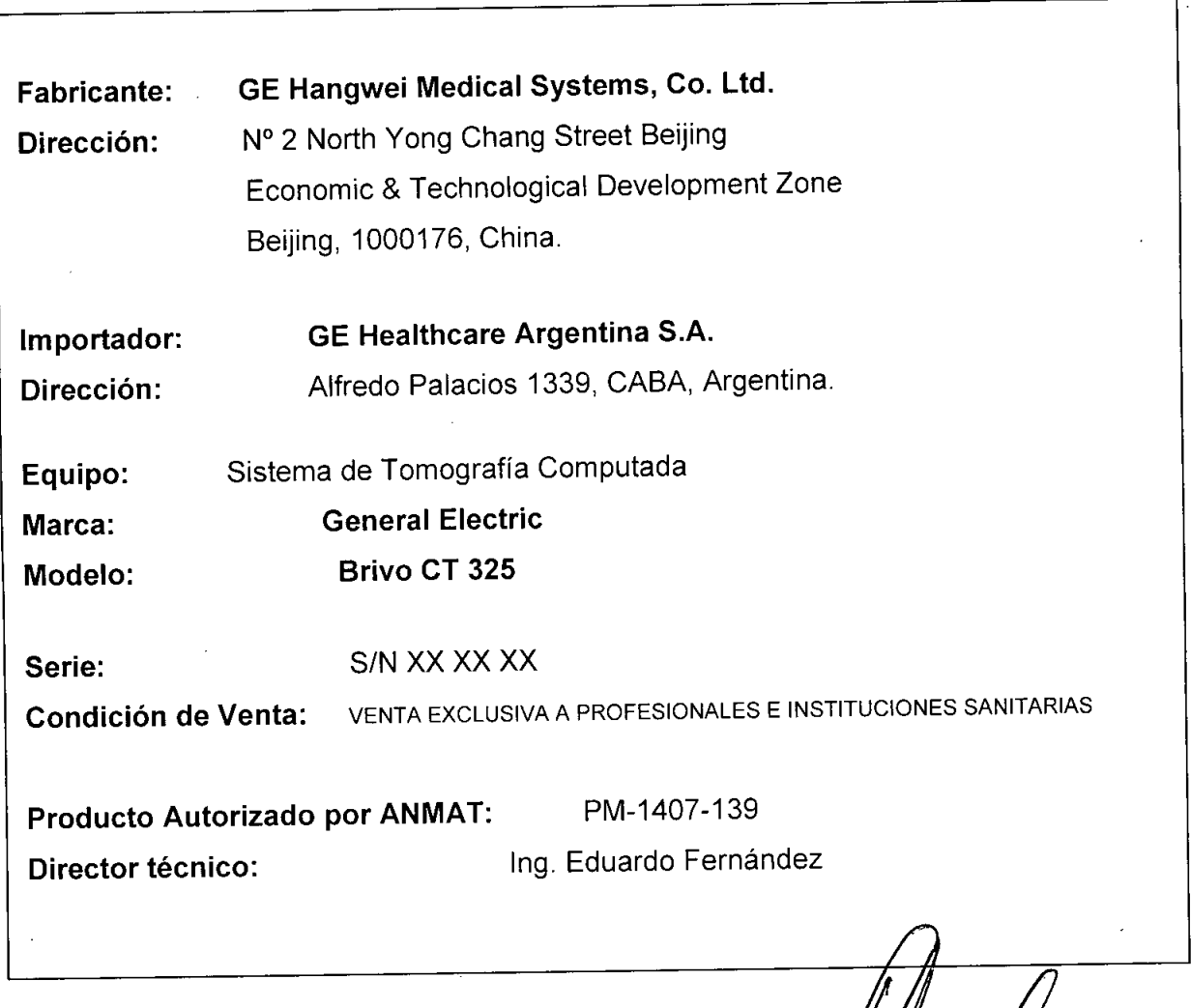

•

•

ina. Eduardo Domingo Fernán*é*i DIAEC'ION 1 2014ICO

ARCELO GARGEALO